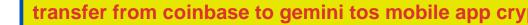

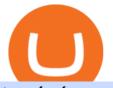

transfer from coinbase to gemini tos mobile app crypto arbitrage site binance bitcoin price fyers india cmc

TD AmeritradeMobile App. Track your investments with this simple and straightforward app. Trade stocks, ETFs, and options with easy and intuitive order entry and editing. Explore integrated charts with indicators, set up price alerts, access watch lists, and get real-time quotes.

https://gunthy.org/wp-content/uploads/2020/08/crypto-arbitrage-bot.png|||Discover bitRage The Number 1 Crypto Arbitrage Bot ...||1230 x 836

Fyers Refer and Earn

Can I transfer USDT from Binance to Ledger Live with Binance .

Introducing Trading APIs - FYERS

Binance just aggressively bought the Bitcoin price dip, bull .

Migrating your coins from Binance Ledger

https://coincrunch.in/wp-content/uploads/2018/08/arbitrage-volume.jpg|||First Look: Crypto Vision is not just another Arbitraging App|||1080 x 1007

https://cdn-images-1.medium.com/max/1600/1\*h\_oF\_1GCJrrmFTUzafGoLw.jpeg|||Crypto Arbitrage Bot Telegram - Build A Crypto Trading Bot ...||1400 x 814

Transfer Crypto from Coinbase to Gemini? Go to Gemini and pick "Deposit" and the coin type. Copy the wallet address it gives you. Go to Coinbase and initiate a withdrawal of said coin type. Paste in the address and verify your 2FA 1 level 2 securedascollateral  $\cdot$  8m.

Trade BTCUSDT perpetual contracts on Binance Futures - the world's leading crypto futures trading exchange with deep liquidity and low fees.

https://cryptoast.fr/wp-content/uploads/2017/12/cryptopia-arbitrage-2.jpg|||Tutoriel : Comment s'inscrire et utiliser la plateforme ...|||1743 x 934

TOS Dashboard on the App Store

https://www.thestatesman.com/wp-content/uploads/2021/06/iStock-crypto-1.jpg|||Bitcoin slips over 5%, Ethereum, Binance Coin, Cardano ...|||1200 x 800

Transferring Polkadot (DOT) form binance to ledger live .

ThinkorSwim Mobile Demo for Beginners 2021In todays video we do a full demo of the ThinkorSwim mobile app. We cover everything youll need to know to get sta.

Transfer UST from Gemini / Coinbase to Terra (UPDATED) Transferring UST from Gemini or Coinbase using the Terra bridge is the quickest way to transfer funds over to your Terra wallet, especially if you want to deposit your funds into the Anchor Protocol. In this video we do it live, so you know the exact steps to take to get it done successfully! Remember, there are opportunities during this process to completely mess things up, and for you to permanently lose all your crypto!

https://support.ledger.com/hc/article\_attachments/360007686460/xpub.png|||Transfer Dogecoin From Binance To Ledger - COGODE|||2048 x 1536

QuestionsFrequently Asked Questions[RESOLVED] Does Thinkorswim mobile app support custom studies? « Back to Previous PageTags: Mobile AppMobile ChartsThinkorswim MobileTOS MobileCategory: Frequently Asked Questions 0 0 Can I display my custom studies on the charts of the mobile app of Thinkorswim? RESOLVED Marked as spam Posted by Pete Hahn (Questions: 37, Answers: 3785) []

https://www.newsbtc.com/wp-content/uploads/2020/03/bitcoin-price-02032020-3-1536x909.png|||A 300 Bitcoin Sell-Order on Binance Drops Price by \$100 ...||1536 x 909

https://www.adigitalblogger.com/wp-content/uploads/4-1-compressed.jpg|||Aditya Birla Money Customer Care | Service Number, Email ...||1176 x 819

https://learn.easycrypto.com/wp-content/uploads/2021/04/image-6.png|||What is Crypto Arbitrage? A Beginner's Guide - Easy Crypto|||1848 x 1376

Bitcoin Ultimatum (BTCU) Coin Price, Chart & amp; News Binance .

CMC Markets Asia Pacific Pty Ltd ABN 11 100 058 213, AFSL No. 238054 (the derivative product issuer),

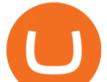

CMC Markets Stockbroking Limited, Participant of the ASX Group (Australian Securities Exchange) and SSX (Sydney Stock Exchange) and Chi-X (Chi-X Australia), ABN 69 081 002 851, AFSL No. 246381 (the stockbroking services provider) provides the financial products and/or services.

https://cryptopolitanimg.s3.amazonaws.com/wp-content/uploads/2020/08/05230011/Binance-Coin-price-chart -1-5-August.png|||Binance Coin price rises above \$23.25, what to expect?|||1465 x 784

Bitcoin BEP2 (BTCB) Coin Price, Chart & amp; News Binance .

https://solutions-assets.sftcdn.net/uploads/00000477924.JPG|||Best crypto arbitrage apps In 2021 - Softonic|||1151 x 849

https://coincentral.com/wp-content/uploads/2017/08/limits.jpg|||Coinbase vs Gemini Comparison | CoinCentral|||1203 x 848

From Binance to Ledger In order to send from one address to another, the first thing you need to know is the address that you want to send the coins to. For this you need to connect your Ledger and go to Ledger Live. There you need to click the receive button so that you would see the address, you will need a Ledger Live account for this as well.

thinkorswim mobile Stock Trading App TD Ameritrade

https://www.adigitalblogger.com/wp-content/uploads/Zerodha-Active-Clients-compressed.jpg|||Zerodha Active Clients | How Many Active Traders in Zerodha?|||1920 x 1080

This is a video on how to transfer DOGE from one Crypto Exchanges to another(Coinbase to Gemini).Before Investing:Due DiligenceResearchPatienceDiversifyLegal.

Videos for Transfer+from+binance+to+ledger

https://cdn.vox-cdn.com/thumbor/sxyoKDeXMvbNYmVid6Dr9j8QKco=/0x213:2039x1360/1600x900/cdn.vo x-cdn.com/uploads/chorus\_image/image/47545229/snap1\_2040.0.0.jpg|||Google's Snapseed app can now edit RAW photos on Android ...|||1600 x 900

SEBI Registration No: INZ000008524 CDSL : IN-DP-432-2019 NSE Member Code: 90061 MCX Member Code: 56100 BSE Member Code: 6697 No. 225, 14th Cross Rd,

https://executium.com/m/alt/images/657085267\_online-crypto-arbitrage.jpg|||How to Perform Crypto Arbitrage | executium Trading System|||1200 x 801

Coingapp - Crypto Arbitrage Opportunities - Apps on Google Play

https://www.newsbtc.com/wp-content/uploads/2019/04/Screenshot-2019-04-02-at-15.44.31.png|||Bitcoin Buy Volume Reaches Record High on Binance, Intense ...||2144 x 1444

https://blockonomi-9fcd.kxcdn.com/wp-content/uploads/2019/02/bnbbtc.png|||Binance Coin (BNB) Price Analysis: All Time High Against ...|||1818 x 854

Mobile Trading Apps TD Ameritrade

https://www.enrichedfeed.com/wp-content/uploads/2021/04/polkadot-binance-coin-bitcoin-cash-bitcoin-sv-pri ceanalysis-28-april.png||Polkadot, Binance Coin, Bitcoin Cash, Bitcoin SV Price ...||1805 x 824

https://s32659.pcdn.co/wp-content/uploads/2021/03/SafePal-Wallet.png|||Binance Coin Storage: Best Crypto Wallets that Support BNB||1500 x 1155

How To Buy Bitcoin With Venmo On Paxful Summary. Create an account with Paxful. Verify your account. Go to Buy Bitcoin and look for Venmo. Open a trade with the vendor and complete the terms. Receive bitcoins directly into your Paxful wallet. Thats it! You have successfully purchased bitcoin with Venmo as the payment method. 3 Ways To Buy Bitcoin With Venmo Binance

https://www.christies.com/img/LotImages/2021/NYR/2021\_NYR\_20669\_0001\_000(nam\_june\_paik\_global\_ groove043551).jpg?mode=max|||NAM JUNE PAIK (1932-2006), Global Groove (Opening ...|||1920 x 1296

https://binarytoday.com/wp-content/uploads/2020/09/Crypto-Arbitrage.png|||Binary Today - Binary Options, Forex & amp; Crypto Reviews|||2075 x 894

How to transfer DOGE from Coinbase to Gemini? - YouTube

How To Transfer Coins (ETH, USDT, ADA)From Binance to Ledger .

https://ethereumworldnews.com/wp-content/uploads/2019/02/Binance\_Coin\_Price\_Chart.png|||Binance Coin

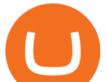

(BNB) Rallies While Bitcoin, Ethereum, Ripple ... |||1828 x 868

https://d4yxl4pe8dqlj.cloudfront.net/images/ebafbe69-8234-4e97-b192-9d07cb1028f7/1fbf0328-256d-4a30-9f f8-113525fad9d4\_large.jpg|||Austrian Paratrooper Boots KommandoStore|||1200 x 1600

The Best Crypto Trading Bots for Arbitrage - BeInCrypto

https://blockonomi-9fcd.kxcdn.com/wp-content/uploads/2019/02/binance-coin-price.jpg|||Binance Coin (BNB) Price Analysis: All Time High Against ...||1400 x 933

https://bitcoinist.com/wp-content/uploads/2020/03/shutterstock\_620023871.jpg|||Binance Just Moved \$470.8M of Bitcoin For This Tiny Fee ...||1920 x 1200

https://betalist.imgix.net/attachment/94800/image/8af0d1c7e1b4611301c7dcc44f4ef654.jpeg?ixlib=rb-1.2.2||| Coingapp: Crypto Arbitrage Opportunities | BetaList|||2120 x 1590

Bitcoin - Segwit. Which one do I have to choose at Binance and which address to use in my Ledger? For transferring the BTC I can then choose: BNB - Fee: 0.0000018 BTC \$0.077723. BSC - Fee: 0.0000035 BTC \$0.151127. BTC - Fee: 0.0005 BTC \$14.25. If course I would prefer to use BNB or BSC as the fee is way lower.

Videos for Bitcoin+with+venmo

https://ethereumworldnews.com/wp-content/uploads/2018/06/Captura-de-pantalla-de-2018-06-16-19-00-44.pn g|||"Crypto Exchange Ranks" Goes Live This Monday - Ethereum ...|||1366 x 768

Crypto Arbitrage - a node.js script to help find and act on arbitrage opportunities. A cryptocurrency arbitrage opportunity calculator and trading bot. Over 800 currencies and 50 markets. To use, go to https://manu354.github.io/cryptocurrency-arbitrage/ (this link no longer links to the old site, download from github to use the tool), for development install nodejs ^V8.00 and run npm install in the folder where the script main.js is.

About Us - FYERS

Venmo is a user-friendly payment app that lets people buy, sell, and hold Bitcoin and other cryptocurrencies. Nevertheless, Venmo prevents its clients from fully owning their digital assets. NOWPayments is a non-custodial service, unlike Venmo, which enables its partners to accept cryptocurrencies and retain full control over their digital holdings.

https://images.cointelegraph.com/images/1434\_aHR0cHM6Ly9zMy5jb2ludGVsZWdyYXBoLmNvbS9zdG9y YWdlL3VwbG9hZHMvdmlldy80NzUwMGZmNjFlNDVkOGM5ZjNkZjM0OWE10WU1Yzc3Zi5qcGc=.jp g|||Financial Consulting Firm DeVere Launches Arbitrage Crypto ...|||1434 x 956

https://www.naschenweng.info/wp-content/uploads/2017/12/img\_5a48813a76611-1536x879.jpg|||How to store your \$TRX #TRON on a Ledger Nano S ...||1536 x 879

Binance Smart Chain is now within your reach in Ledger Live! From now on, you can securely manage and transact BSC two native asset types: BNB, Binance Smart Chain native currency, and the BEP20 tokens, directly through Ledger Live and under the safest umbrella there is: your Ledger hardware wallet .

https://www.bitcoindicate.com/wp-content/uploads/2021/06/u615hBuq.png|||Binance CEO CZ Makes Big Reveal On Where The Bitcoin Price ...|||1481 x 809

https://btcmanager.com/wp-content/uploads/2021/06/Interactive-Brokers-Set-to-Commence-Crypto-Trading-With-Planned-Summer-Roll-Out.jpg|||Where To Buy Crypto : Bitcoin Arbitrage: Is It a ...||1300 x 776

Venmo Venmo on Tuesday announced that it will allow users to buy and sell cryptocurrencies on its platform. That means 70 million monthly active users will soon have access to bitcoin, ethereum and.

Crypto Arbitrage compare your favorite cryptocurrencies prices on several exchanges to help you find the best deal. 17 different exchanges : - Binance - Bitfinex - Bitstamp - Bittrex - C-CEX - Coinbase - Cryptopia - Gate.io - Gdax - HitBtc - Kraken - Kucoin - Liqui.io - Livecoin - Poloniex - Quoine - Yobit 30 different coins : - Bitcoin (BTC) - Bitcoin Cash (BCH)

https://assets.staticimg.com/cms/media/25HYnfqCj37N6Ux5uQts2z2SbiX9O0NFLW90de9zB.jpg|||How To Transfer Ethereum To Kucoin|||1372 x 791

https://platoblockchain.net/wp-content/uploads/2021/03/binance-coin-bitcoin-sv-dash-price-analysis-08-march .png|||Binance Coin, Bitcoin SV, Dash Price Analysis: 08 March ...|||1828 x 933

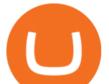

ThinkorSwim Mobile App Tutorial for Beginners 2021 |Step-by.

https://cdn.vox-cdn.com/thumbor/Jf6PJ2b67CN-66ArGwL1XmatY5M=/0x28:555x340/1600x900/cdn.vox-cd n.com/assets/1345330/trending\_1\_of\_1\_.jpg|||Silk browser on Kindle Fire HD adds faster page loads ...|||1600 x 900

https://ambcrypto.s3.amazonaws.com/wp-content/uploads/2021/04/23101056/BNB-PA-343-1.png|||Bitcoin Cash, Bitcoin SV, Binance Coin Price Analysis: 23 ...||1805 x 824

Share Trading Platform Online Share Trading CMC Markets

Experience the unparalled education, research, and support of thinkorswim mobile. With a customizable interface we make trading personalized, convenient and intuitive. Analyze profit and risk. Scan multi-touch charts. Live news and insights. Support. Community. Analyze profit and risk.

https://i.pinimg.com/originals/cd/0d/57/cd0d576e79542a0ea0d21a606462114f.png|||Bitcoin Usd Price Binance - BITCOBIN|||1473 x 789

https://cdn.vox-cdn.com/thumbor/OfyhvfRB7rcMTcYEABzGP5Pjaa0=/5x0:755x422/1600x900/cdn.vox-cdn. com/uploads/chorus\_image/image/54673425/didi-chuxing-759.0.jpg|||The ride-sharing app that beat Uber in China is available ...|||1600 x 900

CMC Markets Stockbroking Ltd - Company Profile and News .

http://cryptostellar.com/wp-content/uploads/2020/10/BIN2-1.png|||How to earn Bitcoin on Binance without trading - CryptoStellar|||2240 x 1260

Learning Center - Mobile - Thinkorswim

CMC MARKETS STOCKBROKING LIMITED Company Profile Sydney .

https://solutions-assets.sftcdn.net/uploads/00000477923.JPG|||Best crypto arbitrage apps In 2020 - Softonic|||1472 x 825

https://bitemycoin.com/wp-content/uploads/2018/01/digibyte.png|||How To Buy Ripple With Bitcoin From Coinbase | Earn ...|||2156 x 1354

https://www.gannett-cdn.com/presto/2019/05/08/USAT/74f9fdc2-5b70-4cf2-9a51-61144abe8fdb-AFP\_AFP\_YX263.JPG?crop=5471,3063,x0,y0&width=3200&height=1792&format=pjpg&auto=webp|||Bitcoin Price On Binance In Naira : Binance P2P Adds ...|||3200 x 1792

https://images.news18.com/ibnlive/uploads/2021/08/1628677352\_bitcoin-image-5-1600x900.jpg||Bitcoin

Price Today Around \$45,000; Ether, Binance Slip ... |||1600 x 900

Crypto Arbitrage - a node.js script to help find and act on .

https://blog.coincodecap.com/wp-content/uploads/2021/04/image-106.png|||Pionex Arbitrage Bot | Earn through Spot - Futures Crypto ...||1600 x 783

http://cdn.shopify.com/s/files/1/1129/3840/products/ss11\_3\_1200x1200.jpg?v=1585540839|||Rancor I Mercilessnature - Vore Fur and Giantess|||1200 x 900

Customers in the US (except Hawaii) can buy, sell and hold four different cryptocurrencies on Venmo: Bitcoin, Ethereum, Litecoin, and Bitcoin Cash. Bitcoin was invented in 2009 by Satoshi Nakamoto, it is the largest cryptocurrency by value. Ethereum is also known as Ether. It is the 2nd largest cryptocurrency by value.

BTC/USDT Binance Live Price Chart

http://i.imgur.com/R2zrrke.png|||BitDiff -- A new cryptocurrency arbitrage site Steemkr|||1900 x 1045 https://blog.coincodecap.com/wp-content/uploads/2021/04/image-105.png|||Pionex Arbitrage Bot | Earn through Spot - Futures Crypto ...||1600 x 900 Limit Price Orders How to Place a Trade CMC Markets

https://cdn.shopify.com/s/files/1/0935/8886/products/Alex-Grey-Lenticular-back-web\_2400x.jpg?v=1569195 610|||Interbeing - Hologram Lenticular CoSM Shop|||1080 x 823

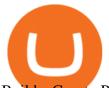

Build a Crypto Portfolio - #1 in Security Gemini Crypto

Bitcoin holds \$48K as final Wall Street session caps 60% YTD gains for BTC. There's plenty to celebrate in "up only" Bitcoin beyond short timeframes, analysts conclude on the last day of the year. cointelegraph.com. Dec 31, 2021 15:00. BTC, ETH, and SHIB Price Analysis for December 31. https://cryptopolitanimg.s3.amazonaws.com/wp-content/uploads/2021/01/12121255/Bitcoin-trend-analysis--With-daily-trend-intact-BTC-enters-consolidation-as-bulls-target-40K.jpg|||Bitcoin trend analysis With daily trend intact BTC ...|||1140 x 815

Transfer Crypto from Coinbase to Gemini? : Gemini You Can Buy Bitcoin on Venmo Now. Should You?

How to Transfer Gemini Crypto to Coinbase Exchange  $\parallel$  Gemini .

Crypto on Venmo

The arbitrage strategy is popular because it allows buyers to gain without risking much of their investment in the process. Arbitrage traders make small gains that add up over time. The profits might seem small at first, but they can compound. You can participate in crypto arbitrage without putting your initial investment at risk. FYERS - Online Stock Trading / Investing Open Free Demat .

Buy Bitcoin with Venmo Mobile Payment Paxful

https://iticsoftware.com/media/wysiwyg/crypto-arbitrage-fix-api-vs-fix-api.png|||All About Forex Trading - New way to do Crypto Arbitrage|||1301 x 877

OUR MISSION To empower new-age traders & amp; investors with the best-in-class technology and platforms Our products & amp; services are aimed to help active investors & amp; traders in India to gain a winning edge in the stock markets. F OCUS Y OUR E NERGY & amp; R EFORM YOUR S ELF OUR LEADERSHIP Meet the People Behind Fyers Tejas Khoday Co-founder & amp; CEO

https://cdn.vox-cdn.com/thumbor/0IrJj3Y\_boRWJh2FpjD5mdRpgF4=/0x0:2922x1966/1400x933/filters:focal(1228x750:1694x1216):no\_upscale()/cdn.vox-cdn.com/uploads/chorus\_image/image/60994961/44532959\_3abdc800\_a6a9\_11e8\_97e4\_858987f663d1.0.png|||Windows 95 is now an app you can download and install on ...|||1400 x 933

https://www.cryptopolitan.com/wp-content/uploads/2020/03/Bitcoin-price-drop-to-2.4k-still-possible-analyst.j pg||Bitcoin price drop to \$2.4k still possible: analyst ...||1140 x 815

https://cdn.publish0x.com/prod/fs/images/d28b8bc6ca059b822111375bdc36958d9b3096e8dcac52a95702e61e 647c6633.jpeg|||You Can Now Buy Crypto Directly From Ledger Live!|||1556 x 873

 $\label{eq:https://arbismart.com/wp-content/uploads/2020/11/5_ways_5-min-scaled.jpg|||5 Ways to Make Money with Bitcoin in 2021 - Arbismart ...|||2560 x 1454$ 

What to know about buying Bitcoin on Venmo - CNBC

https://executium.com/m/alt/images/2116400813\_bitcoin-crypto.jpg|||Best Ways of Making Money From Crypto Arbitrage ...|||1200 x 800

https://betalist.imgix.net/attachment/86589/image/a10cab87a803d8470ce6a7adfdd9ee76.png?ixlib=rb-4.0.0& amp;h=300&fit=clip&auto=format&dpr=3&s=3922865d414f3002c3c72e5cdc0a1d4a|||Co ingapp: Crypto Arbitrage Opportunities | BetaList|||1843 x 900

https://assets.coinbase.com/exchange/assets/card.dbb726befaca9012fedfc9b224f8eebe.png|||How To Get Bitcoin From Coinbase To Gdax - How To Get The ...||1680 x 900

TOS Dashboard Mobile App is a user friendly online control panel interface of the app that gives you an authority to watch the user control panel data to the fullest. The data stored within the web dashboard automatically sync to the TOS-Dashboard mobile app. It empowers you to see the user control panel data on your cell phone directly without logging-in to your web control panel.

Crypto Arbitrage - Apps on Google Play

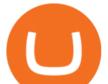

http://static1.businessinsider.com/image/5aa01fd02d6d0220008b458b-1078/screen-shot-2018-03-07-at-12212 0-pm.png||Bitcoin is plummeting after one of the world's largest ...||1078 x 814

https://www.pcgamesn.com/web-stories/assets/dota-lol-translation-app/og-image.jpg|||This app translates between Dota 2 and LoL|||1440 x 1280

https://i.pinimg.com/originals/1e/d8/b2/1ed8b2d8513b5437bfad016846ac4a4c.png|||Wallet Page for ArBitrage Crypto Trading Platform by Extej ...||1600 x 1200

https://i.pinimg.com/originals/be/b4/eb/beb4eb094bfe119c589a624b5890a1ce.png|||Will Bitcoin (BTC) Prices Switch Off with Binance ...|||1280 x 1024

Transfer Crypto Assets from Binance to Ledger + Adding .

So I tried to transfer my DOTs I bought on binance to a ledger live compatible wallet. When I try to withdraw from binance in DOT it says that the the transaction will be a batch transaction but the wallet I wanted to use doesn't support that feature.

How To Transfer From Gemini To Coinbase 2022

I would like to request that Ledger adds support for Pulsechain, a fork of Ethereum, as close as possible to its predicted launch in a couple of months.Pulsechain is the brainchild of Richard Heart, the man behind HEX, which right now is one of the top 10 coins with respect to the market cap on certain coin ranking sites (for example, Nomics.com).

CMC Markets Asia Pacific Pty Ltd ABN 11 100 058 213, AFSL No. 238054 (the derivative product issuer), CMC Markets Stockbroking Limited, Participant of the ASX Group (Australian Securities Exchange) and SSX (Sydney Stock Exchange) and Chi-X (Chi-X Australia), ABN 69 081 002 851, AFSL No. 246381 (the stockbroking services provider) provides the financial products and/or services.

Step by step 1 Open Venmo and select crypto from the menu. 2 Make your first purchase for as little as \$1 and, if you want to, share it on your feed. 3 Easily sell or buy more in a few taps. We're rolling crypto out gradually, so you might not see it in your app right away. Get familiar with crypto

https://www.newsbtc.com/wp-content/uploads/2020/02/binance-price-10022020-1.png|||Binance Coin Rises on the Day Bitcoin Fails to Sustain ...|||2160 x 1596

https://mrcoinpedia.com/wp-content/uploads/2019/08/1565186678\_s-11600.jpg|||BITCOINS! Gold Plated Commemorative Bitcoin .999 Fine ...|||1373 x 1500

Build a Crypto Portfolio - #1 in Security Gemini Crypto

ToS Mobile friendly Indicators - useThinkScript

CMC Markets Stockbroking Limited provides proprietary trading platform. The Company offers instruments, including forex, indices, commodities, shares and treasuries.

https://satt-token.com/blog/wp-content/uploads/2020/05/JPMorgan-says-it-pities-small-banks.jpg|||Crypto Highlights Week #20 - JP Morgan opt for Bitcoin ...||3200 x 1799

How to Transfer Currency from Coinbase to Gemini. Go to your Gemini Dashboard. Select Transfer Deposit into Gemini. Select your Currency and continue. Copy the Deposit Address (the string of letters and numbers) Go to your Coinbase Dashboard. Select Send/Receive Send. Paste the Deposit Address.

https://icomarks.com/files/screenshots/65/92b4cc953d2f47c9df9b8e3ba96a34b5\_2.png|||Arbitrage Crypto Trader (ARCT) - Price Chart and ICO ...|||1024 x 1024

http://cdn.shopify.com/s/files/1/0981/3836/products/EdGeinShirtBlack.jpg?v=1587082074|||Ed Gein Shirt | True Crime T-Shirts | Serial Killer Shop|||1024 x 1024

http://stocksonfire.in/wp-content/uploads/2017/07/tws\_2017-07-05\_21-17-18.png|||IB Trader Workstation Trading Terminal Screenshots|||1920 x 1035

Gemini vs. Coinbase: Which Should You Choose?

Learning Center - Mobile Trading - Thinkorswim

We specialize in all operational aspects of the business such as regulatory compliance, account opening/KYC,

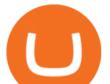

depository participant (DP) operations, customer support etc. FYERS is a SEBI registered stockbroker and broking member of all the major exchanges in India.

FYERS Reviews, FYERS India, Online, Service

Cmc Markets Stockbroking Limited - ABN, ACN, Business names .

On an Apple device, select Quick Quote > enter symbol > tap on the chart to reveal hidden menu > tap the beaker icon on left side of chart, then select study category. Tap the plus + icon next to your desired study to add it. Once added, you can then adjust your study by selecting the gear icon on the right side.

Binance Coin Price Chart Today - Live BNB/USD - Gold Price

Application Forms Share Trading Platform CMC Markets

To set up your arbitrage bot on Crypto hopper, check the following steps: Log on to www.cryptohopper.com Sign up by entering all necessary information and confirming your Email Go to your profile and click on My Hoppers Add a new hopper Youll be presented with three options. Click on Arbitrage bot Configure the arbitrage hopper.

Transfer BTC from Binance to Ledger Nano S : ledgerwallet

http://www.adigitalblogger.com/wp-content/uploads/iifl-main-compressed.jpg|||IIFL Markets Mobile App Review for 2018 | Features | Video ...||1134 x 940

https://www.christies.com/img/LotImages/2021/NYR/2021\_NYR\_20669\_0015\_000(tamiko\_thiel\_unexpected \_growth044107).jpg?mode=max|||TAMIKO THIEL (B. 1957), Unexpected Growth | Christies|||3200 x 2240

https://cryptowizards.net/\_nuxt/img/triangular-arbitrage-crypto.5b8ad1d.png|||Home [cryptowizards.net]|||2038 x 792

https://www.topsharebrokers.com/images/logo/1x1/fyers/fyers-review.jpg|||Fyers Securities Review 2021| Lowest brokerage charges|||1080 x 1080

 $\label{eq:https://i.pinimg.com/originals/10/3b/94/103b94be5e660ed46dc38df3972f8ec0.jpg|||Bnb Coin Ledger - Arbittmax|||1600 x 1000$ 

Venmo and Bitcoin: Is Buying Crypto on an App a Good Idea .

https://lookaside.fbsbx.com/lookaside/crawler/media/?media\_id=943051559136057|||CMC International - Home | Facebook|||1875 x 1655

Fyers is the only real competition fir zerodha in discount brokerage segment. But still it lacks features like price alerts and volume alerts. It takes a lot of time to get it loaded sometimes. Still its CEO is very active in social media and replies instantly. Also it has a very good research team Reply as Brand Like 0 Comments 0 Share

Cryptocurrency arbitrage is a strategy in which investors buy a cryptocurrency on one exchange and then quickly sell it on another exchange for a higher price. Cryptocurrencies like Bitcoin trade on hundreds of different exchanges, and sometimes, the price of a coin or token may differ on one exchange versus another. Does Thinkorswim mobile app support custom studies? - Hahn .

https://cryptopolitanimg.s3.amazonaws.com/wp-content/uploads/2020/09/07133511/Bitcoin-price-in-H-S-afte r-pump-and-dump.jpg||Bitcoin price in H & amp; S after pump and dump? | Cryptopolitan||1140 x 815

Binance Market Update (2021-07-26) In the past 24 hours, Bitcoin (BTC) has been trading between \$33,862 and \$39,799.

Deposit Fiat money on Gemini Click hereto open the exchange site and click on Sign in. Type in your registered email address and password, then click on Submit. After logging in, go to Transfer funds then select on Deposit Into Exchange to start depositing funds on your Gemini account. 1. Deposit Bitcoin on your Gemini account

2021 Guide: How to Bitcoin Arbitrage. Bitcoin arbitrage is an investment strategy in which investors buy bitcoins on one exchange and then quickly sell them at another exchange for a profit. Because bitcoins trade at different prices on different exchanges, its an opportunity that many investors have seized in recent years.

https://www.adigitalblogger.com/wp-content/uploads/How-to-Start-Portfolio-Management-Services-in-India.j pg||How To Start Portfolio Management Services In India | Process||1920 x 1080

2022-01-14 - The current price of Bitcoin BEP2 is \$ 42,434.10 per (BTCB / USD). The current market cap is

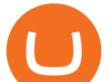

\$ 4,460,400,980.15. 24 hour volume is \$ 32,612,630.28. Buy cryptocurrencies on Binance now.

https://assets.entrepreneur.com/content/3x2/2000/20150814132349-demo-photo.jpeg|||The Startup Behind Popular Selfie-Editing App Facetune ...|||2000 x 1334

https://cdn.publish0x.com/prod/fs/images/b6202a006dc87263c76bd07919bc292be9643877bc9941c51846118f 25c9f406.jpeg|||Who here has tried crypto arbitrage trading?|||1536 x 862

Transfer UST from Gemini / Coinbase to Terra (UPDATED)

The Tokenized Bitcoin (imBTC) Coin Price, Chart & amp; News .

Crypto arbitrage is a type of trading practice that enables traders to profit from the inefficiency of the cryptocurrency market. However, these trades must be executed instantly to gain any profit; otherwise, the market may vary, and you may incur a loss. The majority of crypto exchanges are unregulated and independently owned and run.

https://cryptoecc.com/wp-content/uploads/2021/04/cryptocurrency-arbitrage.jpg|||Cryptocurrency arbitrage: how does it work - ECC Project|||1920 x 1280

https://azcoinnews.com/wp-content/uploads/2020/08/bitcoin-price-saw-some-immense-turbulence-earlier-toda y2.jpg|||Bitcoin price saw some immense turbulence earlier today ...||1253 x 812

Cryptocurrency On-Ramps And Off-Ramps, Explained - Wealthy .

https://westernpips.com/img/metatrader4-eas.jpg|||Crypto Arbitrage Trading How To Best Forex Trading ...||1764 x 1040

Both the brokers are Discount Brokers. Zerodha is having overall higher rating compare to Fyers. Zerodha is rated 4.5 out of 5 where Fyers is rated only 4 out of 5. Here we present side-by-side comparison of Zerodha vs Fyers share brokers in India. The comparison is based on more than 100+ attributes for clear decision making. CMC Markets - CFDs & amp; Forex

Mobile Trading. This section of our manual is exclusively dedicated to mobile versions of thinkorswim. Click on the links below to view our video tutorials based on the type of device you're using. Trading on iOS Trading on Android Trading on iOS (iPad)

CMC Markets Asia Pacific Pty Ltd ABN 11 100 058 213, AFSL No. 238054 (the derivative product issuer), CMC Markets Stockbroking Limited, Participant of the ASX Group (Australian Securities Exchange) and SSX (Sydney Stock Exchange) and Chi-X (Chi-X Australia), ABN 69 081 002 851, AFSL No. 246381 (the stockbroking services provider) provides the financial products and/or services.

How to transfer Bitcoin from Coinbase to Gemini .

Fyers is a low brokerage stock broker in India. They are among the cheapest stock broker online. Fyers simple pricing model offers trading across segments for same flat brokerage fee of maximum Rs 20 per executed order. No matter how big your order, Fyers charge maximum of Rs 20 per executed order.

https://9to5mac.com/wp-content/uploads/sites/6/2020/04/facebook-dark-mode-9to5mac.jpg?quality=82& strip=all|||Facebook slowly begins rolling out Dark Mode support for ...||4000 x 2000

https://e-cryptonews.com/wp-content/uploads/2019/05/bitcoin-btc-price-eyeing-6000-despite-binance-hack.jp g||Bitcoin (BTC) Price Eyeing \$6,000, Despite Binance Hack ...||1200 x 800

Download the award-winning++ thinkorswim Mobile app and hold the markets in your hands. + Applies to US exchange listed stocks, ETFs, and options. A \$0.65 per contract fee applies for options trades.

Crypto Arbitrage: How It Works & amp; Trading Strategies SoFi

42445.92 BTCUSDT USD-Margined Perpetual Binance Futures

Invest in over 100+ pre-designed portfolios which you can choose and customize based on your ideas. More than Rs. 15000 Cr. Daily turnover across NSE, BSE & amp; MCX Join our growing community of traders & amp; investors in India Open An Account The products that suits you the best! The best trading platforms for traders and investors in India Fyers Web

2022-01-14 - The current price of The Tokenized Bitcoin is \$ 42,616.94 per (imBTC / USD). The current market cap is \$ 0. 24 hour volume is \$ 0. Buy cryptocurrencies on Binance now.

As of Monday morning (UTC+8), Bitcoin is changing hands at \$34,397, down 2.5% on a 7-day rolling basis. Source: TradingviewIt was a week full of volatility for Bitcoin as prices fell to their lowest level since January

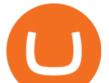

on June 21st. Despite making a new low, there was not enough selling interest to keep pushing the price below the \$28,000 support.

You can now buy and sell bitcoin on Venmo as easily as you can split a bar tab with friends. © Money; Getty Images Investing-Buy-Bitcoin-Venmo On Tuesday, the mobile payment application began.

Contact Us Get In Touch CMC Markets

https://i.pinimg.com/originals/94/0f/bf/940fbf6c2d8c96aea0c8129aa6ec84fc.png|||Bitcoin Dominance Chart Binance - BITCOBIN|||1280 x 1024

 $https://cdn.shopify.com/s/files/1/0182/2915/products/swampthingclean\_1\_2048x.jpg?v=1571439066|||E.M.shopify.com/s/files/1/0182/2915/products/swampthingclean\_1\_2048x.jpg?v=1571439066|||E.M.shopify.com/s/files/1/0182/2915/products/swampthingclean\_1\_2048x.jpg?v=1571439066|||E.M.shopify.com/s/files/1/0182/2915/products/swampthingclean\_1\_2048x.jpg?v=1571439066|||E.M.shopify.com/s/files/1/0182/2915/products/swampthingclean\_1\_2048x.jpg?v=1571439066|||E.M.shopify.com/s/files/1/0182/2915/products/swampthingclean\_1\_2048x.jpg?v=1571439066|||E.M.shopify.com/s/files/1/0182/2915/products/swampthingclean\_1\_2048x.jpg?v=1571439066|||E.M.shopify.com/s/files/1/0182/2915/products/swampthingclean\_1\_2048x.jpg?v=1571439066|||E.M.shopify.com/s/files/1/0182/2915/products/swampthingclean\_1\_2048x.jpg$ 

Gist "Swamp Thing" Art Print Edition - Bottleneck Art ...|||1296 x 1728

https://miro.medium.com/max/7194/1\*oEh7z7j\_BQmNIyLOncZTDw.jpeg|||Market Arbitrage Coin: A one-click crypto fintech solution|||3597 x 2248

https://s3.cointelegraph.com/uploads/2021-04/10f55a68-8236-461e-a3fe-8ec841f3ef9f.png|||Bitcoin dips under \$60,000 What's pulling down BTC price ...||2492 x 1778

CMC Markets - CFDs & amp; Forex

https://bitconsum.com/oc-content/uploads/8/1241.jpg |||How to develop a arbitrage crypto arbitrage bot ... ||1700 x 893

3 Ways to Buy Bitcoin with Venmo Instantly (2021)

https://captainaltcoin.com/wp-content/uploads/2021/12/EXCHANGE-REVIEW-2021-12-31T104822.218-153 6x1024.png|||How To Send Coins (BTC, ETH, ADA etc) From Kucoin to Binance?||1536 x 1024

https://cdn.shopify.com/s/files/1/2602/7094/products/MIST\_Report\_Card\_Back\_1200x1200.jpg?v=15871525 07|||H&H MIST Casualty Treatment Report Card KommandoStore|||1200 x 1200

 $https://techcrunch.com/wp-content/uploads/2017/11/bitcoin_square_cash.jpg|||Fake Bitcoin Wallet Balance \sim KangFatah|||3900 \ x \ 2645$ 

https://www.gpucoin.net/wp-content/uploads/2019/11/how-where-to-buy-gemini-dollar.jpg|||How & amp; Where to Buy Gemini Dollar (GUSD) with PayPal ...||1200 x 801

Bitcoin Cash (BCH) Coin Price, Chart & amp; News Binance.

thinkorswim: Trade. Invest. on the App Store

https://cdn.shopify.com/s/files/1/0390/9705/products/mp11283a\_1200x1200.jpg?v=1569289939|||Carte de Vacances Brading de la Gaspesie et de la Baie des ...|||1200 x 918

Zerodha Vs Fyers: Which one is better? Side-by-side .

https://i1.wp.com/blockpublisher.com/wp-content/uploads/2019/05/BNB-Price-Surge-Binance-Reopens-Trading-Post-Bitcoin-Hack.png?fit=1771%2C1080&ssl=1||BNB Price Surge: Binance Reopens Trading Post Bitcoin Hack ...||1771 x 1080

https://icomarks.com/files/screenshots/65/92b4cc953d2f47c9df9b8e3ba96a34b5\_3.png|||Arbitrage Crypto Trader (ARCT) - Price Chart and ICO ...|||1024 x 1024

https://www.adigitalblogger.com/wp-content/uploads/most-expensive-stock-in-india-min.jpg|||Most Expensive Stock In India 2020 | Details, List, Price ...||1920 x 1080

https://cdn.shopify.com/s/files/1/1129/3840/products/ss11\_3\_1200x1200.jpg?v=1585540839|||Rancor I Mercilessnature - Vore Fur and Giantess|||1200 x 900

Today, we take a closer look at how you can move your crypto assets from your Binance account to your Ledger Live account.Read more about it in this article:.

Does Venmo accept Bitcoin payments? NOWPayments

https://cryptomart.review/wp-content/uploads/2019/03/Why-is-Binance-Coin-growing-faster-than-Bitcoin.jpg| ||Why is Binance Coin growing faster than Bitcoin? - CryptoMart|||1920 x 1080

https://icomarks.com/files/screenshots/65/92b4cc953d2f47c9df9b8e3ba96a34b5\_1.png|||Arbitrage Crypto Trader (ARCT) - Price Chart and ICO ...|||1024 x 1024

https://ucarecdn.com/7891aba3-c6aa-44db-bb57-1f61aa618481/-/format/auto/-/preview/3000x3000/-/quality/li

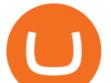

ghter/||How To Move Bitcoin From Coinbase To Ledger Wallet | Earn ...|||1200 x 900 Cryptocurrency FAQ Venmo

CMC Markets Asia Pacific Pty Ltd ABN 11 100 058 213, AFSL No. 238054 (the derivative product issuer), CMC Markets Stockbroking Limited, Participant of the ASX Group (Australian Securities Exchange) and SSX (Sydney Stock Exchange) and Chi-X (Chi-X Australia), ABN 69 081 002 851, AFSL No. 246381 (the stockbroking services provider) provides the financial products and/or services.

861. Add to Wishlist. ????Coingapp offers to find the best arbitrage opportunities between Crypto Currency exchanges. Features: - Find Arbitrage Opportunities. - Monitor enabled and disabled Crypto Currencies. - Filter your favourite Exchanges. - Filter Markets (BTC, ETH, USDT, USD, EUR). - Show / Hide Disabled Transactions.

How to Transfer Currency from Coinbase to Gemini - Simplernerd

https://www.paisowala.com/wp-content/uploads/2020/04/Alice-Blue-Logo-designed-by-Paisowala-1024x788. jpg||Alice Blue Review:Is it Good Choice for High Margin & amp; Low ...||1024 x 788

2022 Guide: How to Bitcoin Arbitrage SoFi

https://writeonwall.com/wp-content/uploads/2020/05/arbitrage-crypto-trading-bot2.png|||ARBITRAGE CRYPTO TRADING BOT - write on wall "Global ...||1920 x 1080

https://i.pinimg.com/originals/69/9b/7a/699b7a4e9f4ca66d5788d3a5d9deeed9.jpg|||Crypto With Low Transaction Fees - Bitcoin Transaction ...|||5872 x 4016

CMC Markets Asia Pacific Pty Ltd ABN 11 100 058 213, AFSL No. 238054 (the derivative product issuer), CMC Markets Stockbroking Limited, Participant of the ASX Group (Australian Securities Exchange) and SSX (Sydney Stock Exchange) and Chi-X (Chi-X Australia), ABN 69 081 002 851, AFSL No. 246381 (the stockbroking services provider) provides the financial products and/or services.

Overview. Company Description: CMC MARKETS STOCKBROKING LIMITED is located in Sydney, NEW SOUTH WALES, Australia and is part of the Other Financial Investment Activities Industry. CMC MARKETS STOCKBROKING LIMITED has 36 employees at this location and generates \$69.68 million in sales (USD). (Employees figure is estimated).

On January 5, the price of Bitcoin (BTC) dove by around 7%, and now reports indicate that the world's largest cryptocurrency exchange has bought the dip. Back in 2019, Binance took to its official .

https://crypto-current.co/wp-content/uploads/2021/03/Bitcoin-Price-May-Breach-58k-CFTC-Reportedly-Inves tigating-Binance.jpg|||Bitcoin Price May Breach \$58k, CFTC Reportedly ...||1500 x 1500

In many common cases, your trade will be cheaper at Coinbase paying the 0.50% maker-taker fee vs. the 1.49% Gemini charges on trades over \$200. However, if you use a credit card to pay for your.

How to Transfer Gemini Crypto to Coinbase Exchange Gemini is a digital currency exchange and custodian that allows customers to buy, sell, and store digital .

https://coincodex.com/en/resources/images/admin/news/bitcoin-ethereum-11/btc\_eth\_bnb\_price\_analysis\_bull ish.jpg:resizeboxcropjpg?1580x888|||Bitcoin, Ethereum, & amp; Binance Coin Price Analysis: BTC ...||1580 x 888

How & amp; Why to Transfer Bitcoin from Binance To a Hardware .

Fyers Review 2022 Brokerage Charges, Margin, Demat Account

https://1.bp.blogspot.com/-LRyOfVfoZi8/XIKZgR6AzJI/AAAAAAAAAAAAU/IN-fXfufkTQIo-xCYI8ES5pon-5NqtRbgCEwYBhgL/s1600/binance%2Bbitcoin%2Bhalving%2Beffect%2Bprice%2Bcoinex%2Bb2.jpg|||Bin ance CEO expectation about Bitcoin Halving price higher ...|||1280 x 898

April 21, 2021 Money; Getty Images You can now buy and sell bitcoin on Venmo as easily as you can split a bar tab with friends. On Tuesday, the mobile payment application began allowing users to buy, hold and sell four types of cryptocurrency with a minimum spending limit of just \$1.

Videos for Transfer+from+coinbase+to+gemini

CFDs, Share Trading & amp; Forex Trading Australia CMC Markets

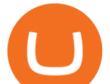

http://www.bitcoinnewsminer.com/wp-content/uploads/2019/02/9644/binances-bnb-token-hits-all-time-high-i n-bitcoin-value.jpg|||Binances BNB Token Hits All-Time High in Bitcoin Value|||1500 x 1000

Here is a custom script I found from some great people on twitter. It works fine on TOS desktop but wont work on mobile when I add it to my scripts. I was told someone here may be able to tweak it! I have no experience coding. def outBar = low [1] < low [2] and high [1] &gt; high [2];

http://cdn.shopify.com/s/files/1/1420/8798/products/basil-lemon-ocimum-americanum-seeds-amkha-seed\_118 \_1200x1200.jpg?v=1571439195|||Seeds for Lemon Basil | Ocimum americanum | Amkha Seed||1024 x 1024

Tutorial on how to transfer from binance to our hardware ledger nano S wallet Binance Course on Udemy. https://www.udemy.com/course/learnbinance/American get.

To buy BTC with Venmo, you first need to sign up for a free Bitcoin wallet by clicking the Create account. Youll also need to verify your identity for us before you can purchase BTC. After logging in, click Buy Bitcoin and select Venmo as the mode of payment to filter out unrelated offers. We suggest that you review the seller's profile to gauge their trustworthiness by clicking their username to see their trade history and reviews from past trade partners.

Ledger now supports Binance Smart Chain Ledger

http://www.webpurse.net/wp-content/uploads/2021/05/Cryptocurrency-exchanges.jpg|||Crypto Arbitrage for Dummies: A Beginners Guide to ...||1920 x 1280

Binance Coin Price Chart Today - Live BNB/USD - Gold Price. 1,829.05. +13.28. +0.73%. Metal .

What Is Crypto Arbitrage? TheFutureParty

https://miro.medium.com/max/3200/0\*Jl7g\_Lhrcr7bA1dF|||How to create your own Binance DEX wallet account | by ...||1600 x 804

https://cryptonomist.ch/wp-content/uploads/2020/08/01-arbismart.png|||Invest smartly and securely with crypto arbitrage ...||1400 x 795

How To Transfer From Gemini To Coinbase 2022. 1. Open A Coinbase Account. Coinbase is consistently rated as a top platform for cryptocurrency. This is due to a simple to use app, excellent . 2. Verify Your Coinbase Account. 3. Gather Necessary Information From Coinbase. 4. Send Crypto From Gemini .

https://bitcoinist.com/wp-content/uploads/2019/07/shutterstock\_1384312553-e1561993940674-1920x1200.jp g||Binance Coin Price Analysis: BNB Bulls Eye \$37 Level ...||1920 x 1200

Cmc Markets Stockbroking Limited is a limited by shares, unlisted public company, Australian public company. This corporation was registered on 1997-12-19 and was issued with the 081002851 ACN. Its Australian Business Number is 69081002851. Since 2014-09-21, the company is headquartered in NSW, post code 2000.

https://binarytoday.com/wp-content/uploads/2020/03/Market-Robo-scaled.jpg|||Market Robo Review: Arbitrage trading or Crypto scam ...|||2560 x 1521

https://assets-global.website-files.com/5e52f54a258ffe7df38d60bb/5ece8353d30de77bf650edf0\_Top 5 Trading Bots for Telegram.jpg|||Crypto Arbitrage Bot Telegram - Build A Crypto Trading Bot ...|||2551 x 1376 https://cdn.investinblockchain.com/wp-content/uploads/2019/05/Untitled-design-min.jpg?x90951|||Bitcoin, Ethereum, Ripple, Litecoin, Bitcoin Cash, EOS ...||1706 x 1137

Crypto+arbitrage+site - Image Results

https://www.adigitalblogger.com/wp-content/uploads/Zerodha-Options-Trading-min.jpg|||Zerodha Options Trading | Platform, Activation, Brokerage ...|||1920 x 1080

https://cdn.vox-cdn.com/thumbor/AWo9rP5YhgTnsKL--OrZFxfiOwc=/0x20:640x380/1600x900/cdn.vox-cdn .com/assets/785850/sony-psp-umd.jpg|||PS Vita will use UMD Passport app to provide discounted ...||1600 x 900

Learn how to migrate your coins from your Binance account to your Ledger Live account. Beware of phishing attacks, Ledger will never ask for the 24 words of your recovery phrase. Never share them.

https://cdn.vox-cdn.com/thumbor/Z1LzWnKxD09sjxGDOiWy3EqELpA=/0x0:1280x720/1600x900/cdn.vox-cdn.com/uploads/chorus\_image/image/48525057/app\_connect\_5301.0.0.jpg|||Volkswagen says Apple wouldnt let it demo wireless ...||1600 x 900

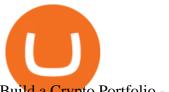

transfer from coinbase to gemini tos mobile app cry

## Build a Crypto Portfolio - #1 in Security Gemini Crypto

(end of excerpt)